## ELECTRONIC CRANE SCALES (ECONOMIC TYPE)

- LED display, remote control
- Low voltage indicator
- $\blacksquare$  Unit: kg, lb
- Automatic power off
- Overload alarm
- 360° safe rotary hook and shackle
- Plastic case

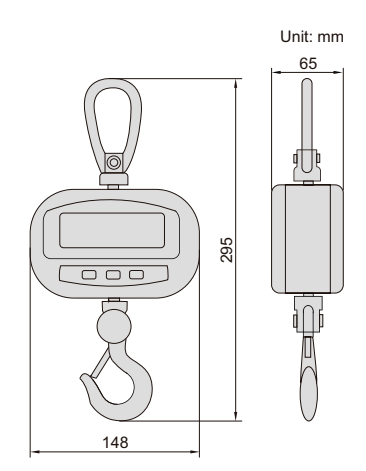

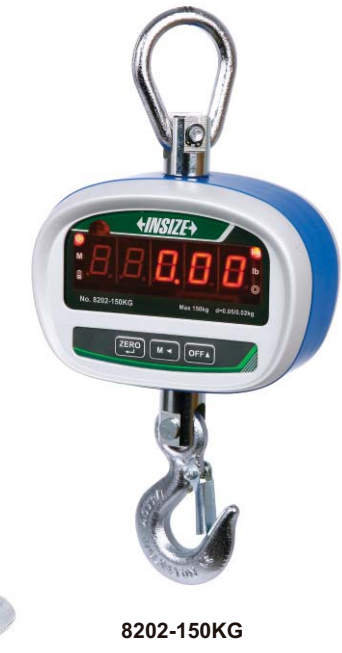

## **SPECIFICATION**

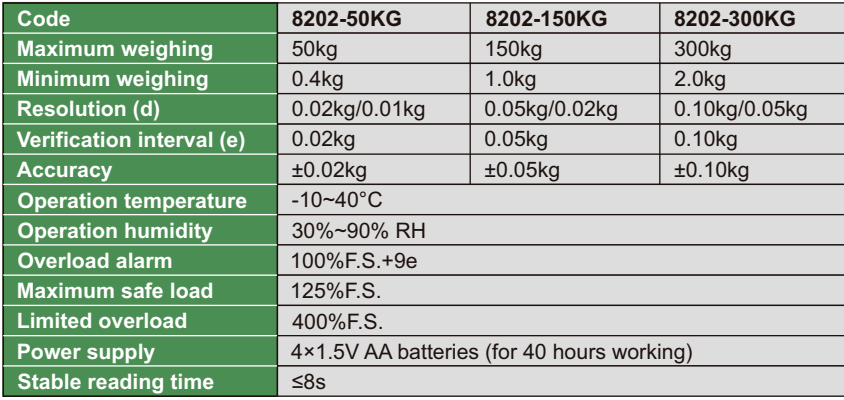

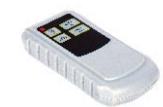

Remote controller (included)

## **STANDARD DELIVERY**

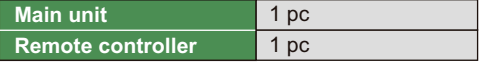